# **AutoCAD Crack For Windows**

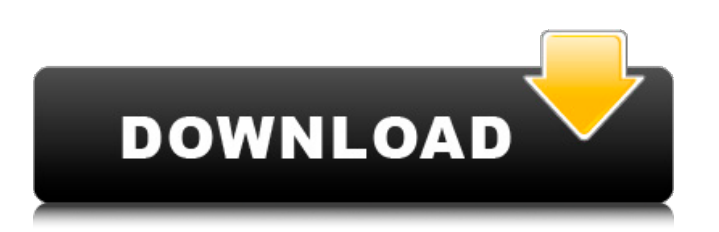

## **AutoCAD Crack+ Patch With Serial Key For Windows (Final 2022)**

Main features Ease of use While very powerful, AutoCAD Cracked Accounts is designed to be simple to use. The program's full-screen user interface, functions, and features are all visible at once, which allows you to work quickly and without distraction. Easily adjust a 3D drawing or an existing 2D drawing (for example, a plan, section, or angle) to make it look like a 2D drawing or a 3D drawing Draw Plane Polyline Rectangle Arc Circle Triangle Pie Wedge Trapezoid Parabola Sine Exponential Elevation Drop Solid Billboard Block Ramp Trim Curb Segment Point Vector Polygon Circle Rectangle By creating polylines and planar sections, you can create a variety of simple 2D drawings and combine them into 3D drawings. You can also work with lines and arcs to create curves, circles, and ellipses. Customize the appearance of your 3D drawings Model and manipulate your drawings in 3D You can use the drawing area's space, 3D space, and the 3D grid to easily view and edit your drawings, as well as modify objects, sections, and text. You can also create your own views, so you can view your drawing as if it were embedded in a larger model. Work with many types of views, including flat, wireframe, solid, section, and isometric Connect and manipulate all of the objects in your drawing You can easily connect lines, curves, and other objects, making it easy to create complex shapes. You can also manipulate your drawing using dimension tools. Position and rotate objects and sections Edit objects, text, and dimensions You can also edit lines, arcs, and texts, and select them all at once. You can edit sections, blocks, trim, curves, and trim lines. You can also change the color, line style, and font for any object. Using multiple views Adjust and present your drawings in multiple views to help you understand your model You can easily adjust and present your drawings in three views (

#### **AutoCAD Crack X64**

How AutoCAD Works The AutoCAD user interface (UI) consists of a variety of command and control tools. These tools are known as the AutoCAD application programming interface (API). In AutoCAD, the programming environment includes an array of tools to create macros (or extensions) and customize the user interface (UI). AutoCAD allows users to use a customizable "point and click" mouse to draw objects, manipulate images and text, and create drawings. AutoCAD organizes objects using styles. Styles include hidden objects such as 2D objects, 3D objects and text. Styles are not new in AutoCAD. However, AutoCAD 2011 introduces the use of a ribbon on the GUI that allows for the control of many functions using keyboard shortcuts and a

faster way to access the various tools. The ribbon has many features that allow it to be customized for a given user. AutoCAD supports a variety of icons, text, buttons and toolbars for the ribbon. When a new project begins, the user can choose from several available templates, or can create a template of their own. Additionally, the user can customize the GUI by creating customized user interface layouts and customizing shapes and drawing tools. AutoCAD allows users to easily customize various parts of the ribbon and UI. The ribbon UI can also be composed in a tabular format. In addition to the standard GUI, AutoCAD includes the following command-line shell and command-line utilities for command-line automation: AutoCAD's command-line shell is similar to the one in AutoLISP. AutoCAD Command Utility, the command-line utility that executes commands in a manner similar to the Windows Command Prompt. This utility is similar to AutoLISP's ACU. The ACU is used for automatic command execution. The API is used to automate drawing, editing, and creating (graphics and text) tasks. It can be used for creating macros, scripts, and plugins. How to integrate Autodesk's products: According to How to Use AutoCAD in an Unrestricted Environment, a user may use any application to create a drawing, and thus, do not need to use the AutoCAD application to create a drawing. The user may use any application to create a drawing file. However, according to Importing Drawings to Microsoft Office Applications and AutoCAD, the user must use AutoCAD to import the drawing into the drawing af5dca3d97

## **AutoCAD Crack With Serial Key**

If you have 2 or more computers Create a network share on your computer with Internet Connection Sharing For each Autocad and PLY Installation follow the steps below 1. Open Autocad Application 2. From the Autocad main menu, choose Menu > Objects > File > Open 3. Choose a file and load it into Autocad -- 4. Click File > Save. -- 5. After that, you will see a warning window that you need to update your Autocad before you can save the file. Click "Yes, I want to update Autocad". If you do not have any active Autocad Sessions, this will not affect you. If you have more than one Autocad session open, then you need to close all your open Autocad sessions, then run the application. This will cause your previously opened drawings to close. This means that you need to reopen your previously opened drawings before you can save the file. -- 6. Once the update is done, the warning will disappear, and you can choose "Save" to save your file. -- 7. Finally, click File > Close. You are done with Autocad, and PLY AutoCAD Integration -- Apple's iPhone and iPad have become highly successful in the market and even they were replaced by the latest Samsung and Huawei flagship device. But the most noteworthy feature of a smartphone is its camera and there is a lot of difference between a good smartphone and a good camera. The primary role of camera on a smartphone is to capture the moments of your life, the people you love and the places you visit. To do this, a smartphone camera has many sensors including CMOS, CID, 1-3 PIVIS, Laser and many more. There are different types of pixels on a sensor. The common type of pixels are 1.5M, 2M and 3M. Every pixel on a sensor is separated by a distance to capture the colour information of the object. At the same time, some pixels are more sensitive to light than others. Therefore, in the past, the difference between a good smartphone camera and a bad camera was very easy to identify. 1. There is a difference between good smartphone cameras and bad cameras A phone with good camera takes good photos of people, objects, landscapes, architecture, and even animals.

#### **What's New In AutoCAD?**

Import feedback from printed paper or PDFs and add changes to your drawings automatically, without additional drawing steps. (video: 1:15 min.) Layers support: No more manually adding a new layer to separate an object from a background. Use a new handle to automatically add the most recently drawn object to a new layer. (video: 1:24 min.) No more manually adding a new layer to separate an object from a background. Use a new handle to automatically add the most recently drawn object to a new layer. (video: 1:24 min.) Labels

added to a perspective: Easily add three-dimensional labels to your drawings. Just choose the object you want to label and it's ready to use. This is very useful when adding comments to existing objects or when constructing a perspective drawing. (video: 1:24 min.) Easily add three-dimensional labels to your drawings. Just choose the object you want to label and it's ready to use. This is very useful when adding comments to existing objects or when constructing a perspective drawing. (video: 1:24 min.) Magnetic grids: You can now draw in magnetic grids to get a perfect perspective view of your 3D models. (video: 1:34 min.) You can now draw in magnetic grids to get a perfect perspective view of your 3D models. (video: 1:34 min.) Stencil overlay for extraction and editing: When extracting or editing 3D objects, create an extraction or editing stencil. Any changes made to a previously created stencil will be applied to the entire drawing. This allows for simple edits, which is great for quickly correcting a mistake. (video: 1:31 min.) When extracting or editing 3D objects, create an extraction or editing stencil. Any changes made to a previously created stencil will be applied to the entire drawing. This allows for simple edits, which is great for quickly correcting a mistake. (video: 1:31 min.) Table of Contents: In your drawings, simply draw a box around any object you want to include in a table of contents. Now you can quickly locate any object in a drawing without having to search through the entire drawing. (video: 1:23 min.) In your drawings, simply draw a box around any object you want to include in a table of contents. Now you can quickly locate any object in a drawing without

### **System Requirements For AutoCAD:**

Supported Operating Systems: Windows 7, Windows 8, Windows 8.1, Windows 10 Mac OS X 10.9 - 10.10.9 Linux systems - Ubuntu, Debian, Mint, Arch GOG is a fan of independent developers and is glad to present our game to those who would not normally see it. You can find our games on the GOG.com marketplace, so please keep this info in mind when browsing GOG's catalogue. The PC version of Firefall is available from GOG.com as a digital download

Related links:

<https://k22.be/wp-content/uploads/2022/08/mortima.pdf> <https://ayusya.in/autocad-with-registration-code-free-pc-windows/> <https://collincounty247.com/wp-content/uploads/2022/08/AutoCAD-8.pdf> <http://nextgenbioproducts.com/?p=28494> [http://pussyhub.net/wp-content/uploads/2022/08/AutoCAD\\_\\_With\\_Key\\_Free\\_3264bit\\_Latest.pdf](http://pussyhub.net/wp-content/uploads/2022/08/AutoCAD__With_Key_Free_3264bit_Latest.pdf) <https://www.beaches-lakesides.com/realestate/autocad-free-download-for-windows/> <https://www.cbdxpress.de/wp-content/uploads/serikas.pdf> [https://shodalap.org/wp](https://shodalap.org/wp-content/uploads/2022/08/AutoCAD_Crack__Free_Download_For_Windows_Latest-1.pdf)[content/uploads/2022/08/AutoCAD\\_Crack\\_\\_Free\\_Download\\_For\\_Windows\\_Latest-1.pdf](https://shodalap.org/wp-content/uploads/2022/08/AutoCAD_Crack__Free_Download_For_Windows_Latest-1.pdf) <https://egypt-aquarium.com/advert/autocad-2023-24-2-crack-free-april-2022/> <https://www.condommessage.com/wp-content/uploads/2022/08/felikarl.pdf> <http://www.readbutneverred.com/wp-content/uploads/2022/08/AutoCAD-26.pdf> <https://simpeltv.dk/autocad-crack-with-keygen-free-win-mac-2022-latest/> <http://www.kitesurfingkites.com/autocad-crack-free-download-for-pc-5/> <https://goldenlegacywellness.com/wp-content/uploads/2022/08/delbglo.pdf> <https://lannews.net/advert/autocad-crack-latest-2022/>